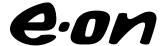

Dokumentslag

Mötesprotokoll

Dokumenttitel

Driveticles Mitte F. Protokoll des

Prisdialog Möte E Protokoll.doc

Projekt Dokumentansvarig Doknr Utgåva

Prisdialogen

Magnus Nelson A

# Prisdialogen

# Extra dialogmöte, Malmö och Burlöv

Tid: 2023-08-23 kl. 09.00-10.30

Plats: EON's kontor i Malmö

| Namn | Företag               | Namn | Företag          |
|------|-----------------------|------|------------------|
|      | Wihlborgs             |      | E.ON             |
|      | Wihlborgs             |      | E.ON             |
|      | Cityfastigheter       |      | Castellum        |
|      | МКВ                   |      | Burlövs Bostäder |
|      | Stena Fastigheter     |      | Burlövs Bostäder |
|      | Fastighetsägarna      |      | Victoriahem      |
|      | E.ON                  |      | E.ON             |
|      | Victoriahem           |      | E.ON             |
|      | Wihlborgs             |      |                  |
|      | Brf Concordia         |      |                  |
|      | Riksbyggen            |      |                  |
|      | Rosengård Fastigheter |      |                  |
|      | Malmö Stad            |      |                  |
|      | МКВ                   |      |                  |
|      | E.ON                  |      |                  |
|      | E.ON                  |      |                  |
|      | Castellum             |      |                  |
|      | Volito                |      |                  |
|      | Malmö Stad            |      |                  |
|      |                       |      |                  |

|   | Anteckningar                                                                                                    |
|---|----------------------------------------------------------------------------------------------------|
| 1 | Magnus Nelson presenterade agendan. Justeringsman till protokollet utsågs till Jesper Olausson (Victoriahem).                                                                                                    |
| 2 | Information om Prisdialogen, syfte & mål och varför dagens möte äger rum.                                                                                                    |
| 3 | Magnus Nelson presenterade hur energimarknaden ser ut just nu, t.ex. ökade kapitalkostnader påverkar jämförelsekalkylen. Elpriset är fortsatt volatilt men har stabiliserats något på en lägre nivå. Bränslemarkanden är fortfarande kraftigt påverkad av omvärlden. Fjärrvärmepriset kommer att öka med 3% för 2024. Prognosen för 2025 är 2-6 % och för 2026 är 2-6%                                                                                                    |
| 4 | Magnus presenterar alternativkalkylen och presenterar även rapporten från AFRY. Rapporten ska skickas med protokollet. Rapporten visar att fjärrvärmepriset är konkurrenskraftigt utifrån basscenariet. I Rapporten finns också ett sk. lågscenarie och ett högscenarie.  Fråga om varför vi hamnar på just 3%? Vi gör en helhetsbedömning och då hamnar vi på 3%.  Fråga: Men elpriset har ju gått ner, varför hamnade vi på det vi sa som max när vi hade möte i maj? Svar: Fortfarande en energikris och krig i Europa. Läget är fortsatt osäkert.  Önskemål om vilka variabler som ligger till grund för helhetsbedömning och vår marknadsprissättning. Denna synpunkt kommer ett flertal tillfällen från kunderna.  Fråga: E.ON blandar begreppen marknadsprissättning och kostnader. Svar: Vi har marknadsprissättning men vi måste också ha en sund fjärrvärmeaffär.  Jenny Wahl efterfrågade bränslemixen. Magnus hänvisar till hemsidan.  Magnus betonar att vi ska vara bästa alternativet, priset ska vara stabilt och jämförbart med andra fjärrvärmebolags pris. |
| 5 | Eon kommer att kalla till nya diskussioner under hösten. Kunderna får gärna återkomma med inspel om vilka punkter man vill ha diskussioner kring.                                                                                                    |

|   | Fråga: Den rullande effektdebiteringen, är den på gång? (rullande 12-månader)                                                                                                |
|---|----------------------------------------------------------------------------------------------------|
| 6 | Svar: Vi tittar på det just nu, vår avsikt var aldrig att hämma energieffektivisering. Vi utvärderar just nu hur den skulle kunna fungera. Eon utvärderar detta fortfarande. |
| 7 | E.On har inga ytterligare möten inbokade i dagsläget utan återkommer med det.                                                                                                |

Vid protokollet: Mats Portland

Justeringsman: Jesper Olausson

## Verifikat

Transaktion 09222115557499327578

#### Dokument

#### Prisdialogen 23 aug

Huvuddokument 3 sidor *Startades 2023-08-25 14:11:41 CEST (+0200) av Mats Portland (MP)* 

Färdigställt 2023-08-25 14:27:06 CEST (+0200)

### Signerande parter

#### Mats Portland (MP)

E.ON Energiinfrastruktur AB Org. nr 556146-1814 mats.portland@eon.se Signerade 2023-08-25 14:11:42 CEST (+0200)

#### Jesper Olausson (JO)

Victoriahem jesper.olausson@victoriahem.se Signerade 2023-08-25 14:27:06 CEST (+0200)

Detta verifikat är utfärdat av Scrive. Information i kursiv stil är säkert verifierad av Scrive. Se de dolda bilagorna för mer information/bevis om detta dokument. Använd en PDF-läsare som t ex Adobe Reader som kan visa dolda bilagor för att se bilagorna. Observera att om dokumentet skrivs ut kan inte integriteten i papperskopian bevisas enligt nedan och att en vanlig papperutskrift saknar innehållet i de dolda bilagorna. Den digitala signaturen (elektroniska förseglingen) säkerställer att integriteten av detta dokument, inklusive de dolda bilagorna, kan bevisas matematiskt och oberoende av Scrive. För er bekvämlighet tillhandahåller Scrive även en tjänst för att kontrollera dokumentets integritet automatiskt på: https://scrive.com/verify

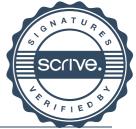

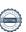

## Verifikat

Transaktion 09222115557500670370

#### Dokument

Ansökan-om-medlemskap-i-Prisdialogen Malmö

Färdigställt 2023-09-14 16:50:27 CEST (+0200)

Huvuddokument 15 sidor Startades 2023-09-14 16:48:14 CEST (+0200) av Jenny Söderqvist (JS)

#### Initierare

Jenny Söderqvist (JS) E.ON Energiinfrastruktur AB Org. nr 556146-1814 jenny.soderqvist@eon.se

### Signerande parter

Michel Thomas (MT)

E.ON Energiinfrastruktur AB
Org. nr 556146-1814
michel.thomas@eon.com
+46 702 043732
Signerade 2023-09-14 16:50:27 CEST (+0200)

Detta verifikat är utfärdat av Scrive. Information i kursiv stil är säkert verifierad av Scrive. Se de dolda bilagorna för mer information/bevis om detta dokument. Använd en PDF-läsare som t ex Adobe Reader som kan visa dolda bilagor för att se bilagorna. Observera att om dokumentet skrivs ut kan inte integriteten i papperskopian bevisas enligt nedan och att en vanlig papperutskrift saknar innehållet i de dolda bilagorna. Den digitala signaturen (elektroniska förseglingen) säkerställer att integriteten av detta dokument, inklusive de dolda bilagorna, kan bevisas matematiskt och oberoende av Scrive. För er bekvämlighet tillhandahåller Scrive även en tjänst för att kontrollera dokumentets integritet automatiskt på: https://scrive.com/verify

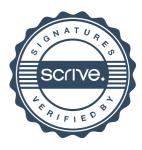